## **Complete Talent Profile on Mobile Device**

## **Overview**

This Job Aid will assist team members in updating your talent profile through a mobile device.

## **Who Does This:** Employee

## **Things to Know:**

- Each year, an inbox task is pushed out to Workday inboxes as part of the Talent Review process. This is a reminder for you to update your talent profile with the latest information.
- This task can be completed on a mobile device by following the steps below.
- You must have the Workday app installed on your mobile device in order to access the inbox task.

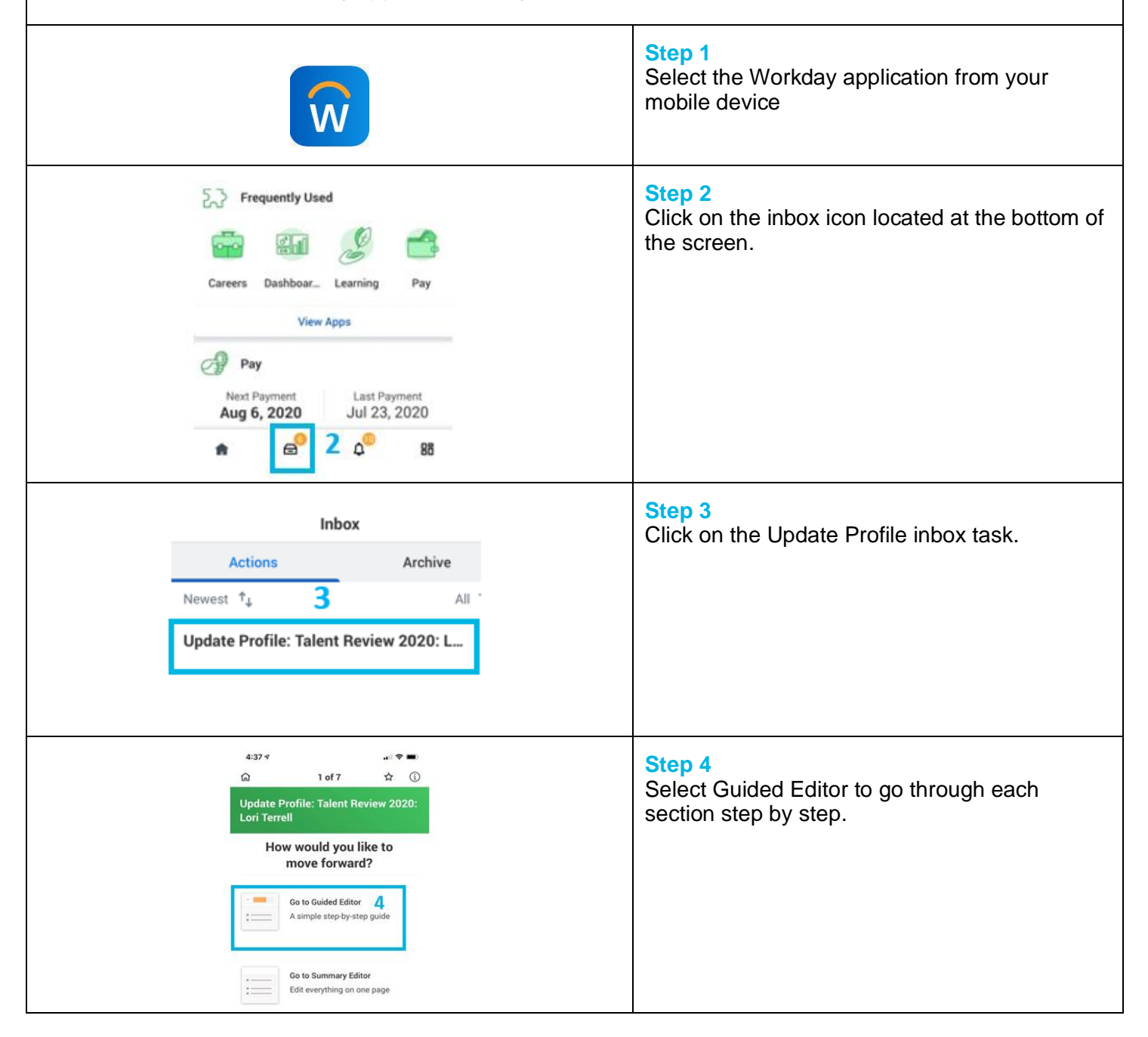

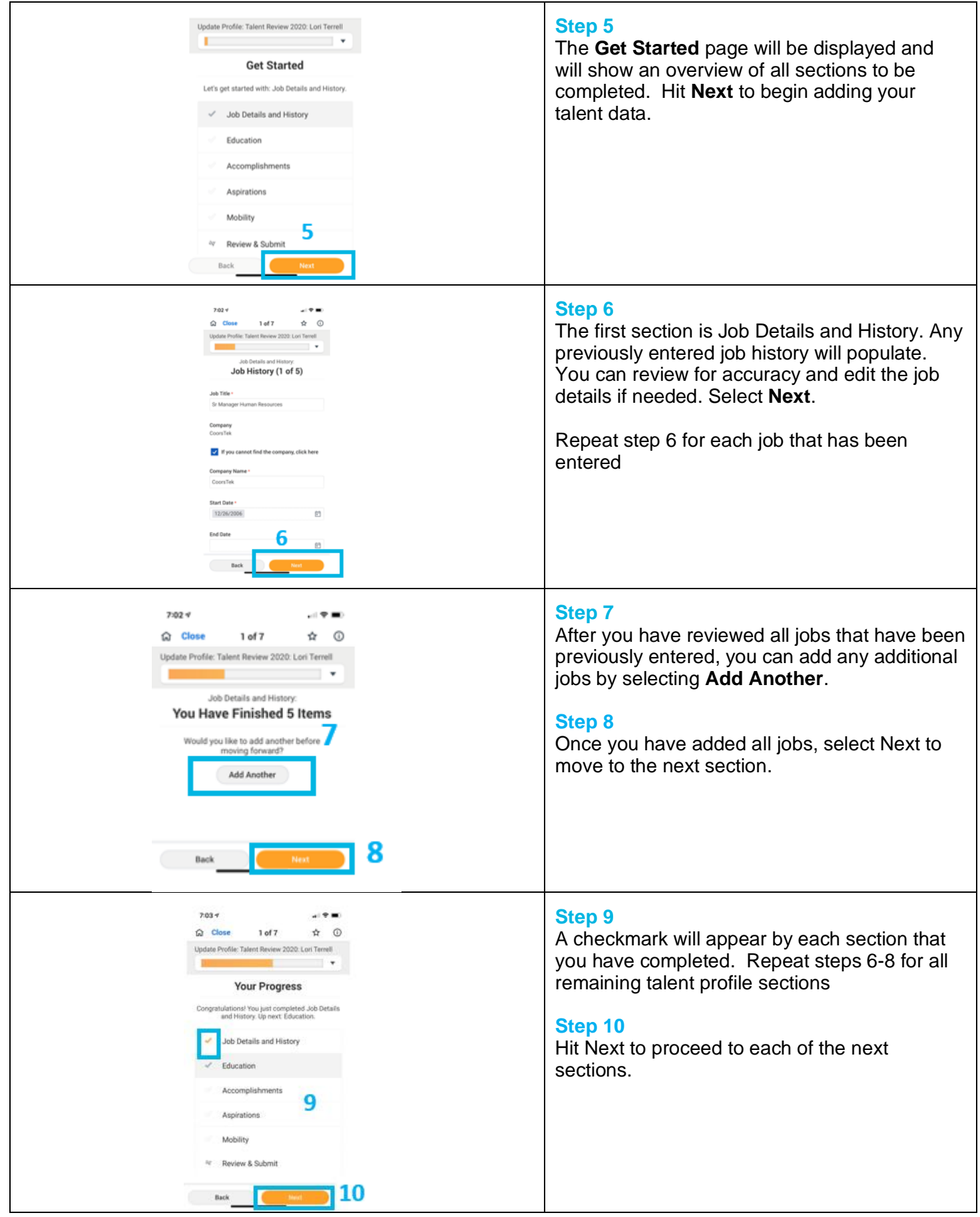

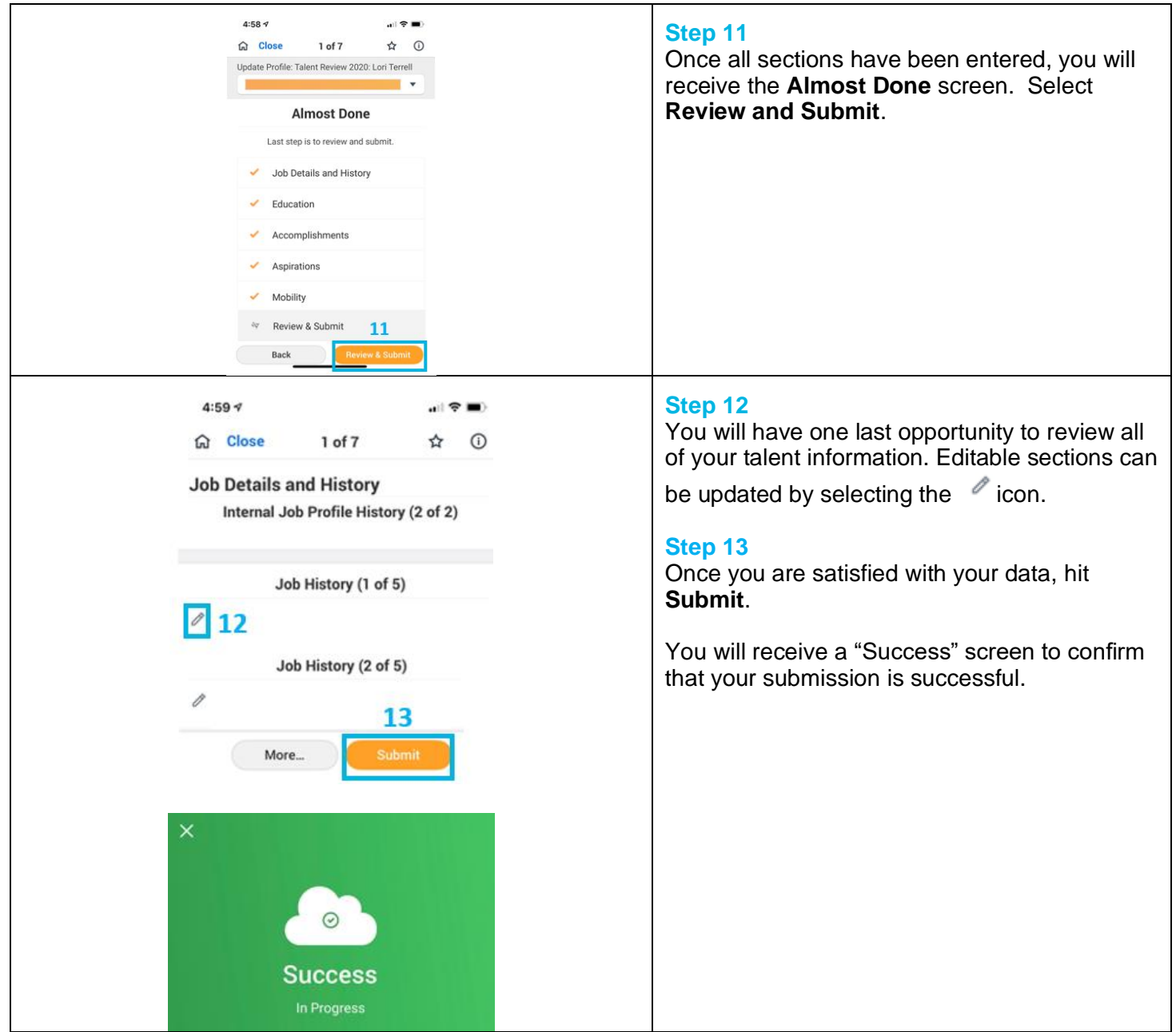

For additional details on completing the talent profile task, please refer to the [Update Talent Profile –](https://www.coorstek.com/media/4057/eng-emp-update-talent-profile-from-inbox-task.pdf) From [Inbox Task](https://www.coorstek.com/media/4057/eng-emp-update-talent-profile-from-inbox-task.pdf) job aid.